## **POLITIQUE DE COOKIES**

Cette politique de Cookies s'applique au site internet et décrit l'origine et l'usage des cookies strictement nécessaires déclenchés sur le site.

Nous pouvons être amenés à mettre à jour notre politique en matière de cookies, en cas de changement de technologie ou de législation.

## **Cookies strictement nécessaires**

Ces cookies sont essentiels pour que vous puissiez naviguer sur les campagnes et utiliser leurs fonctionnalités.

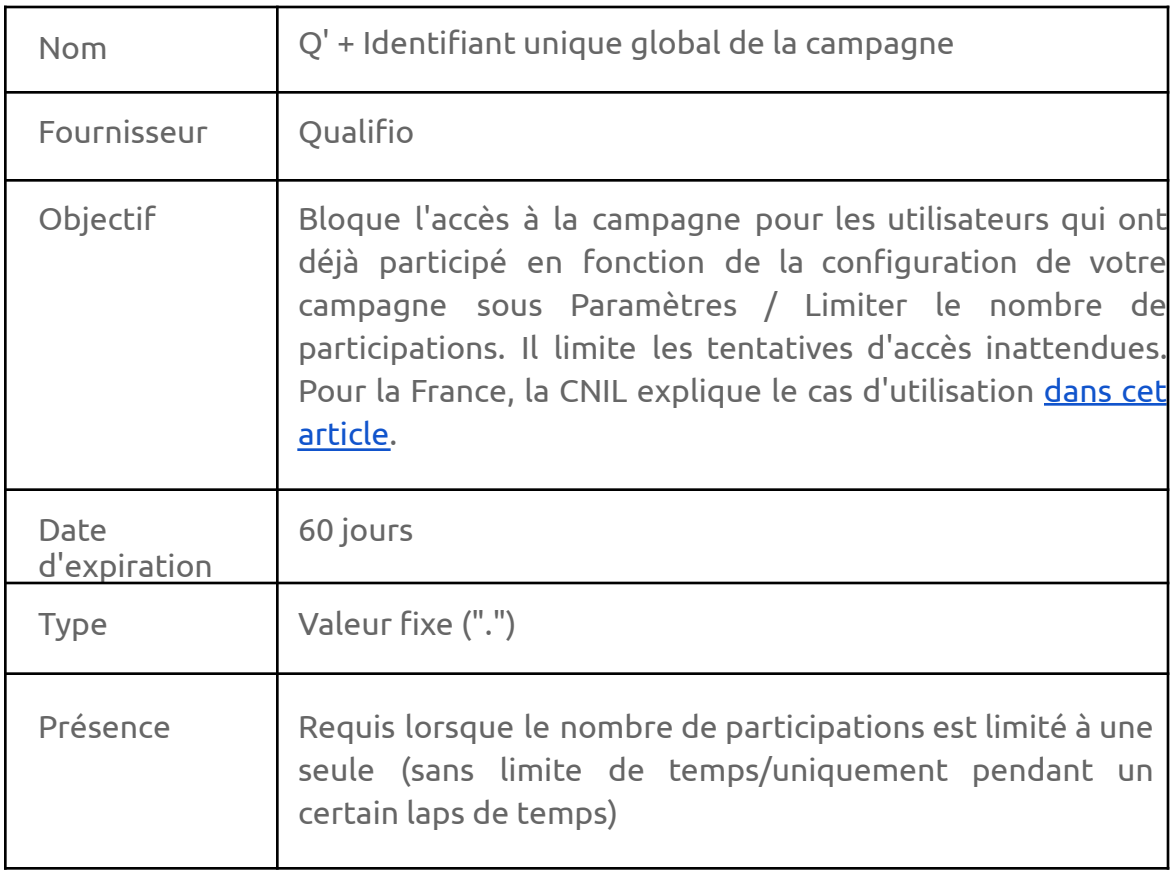

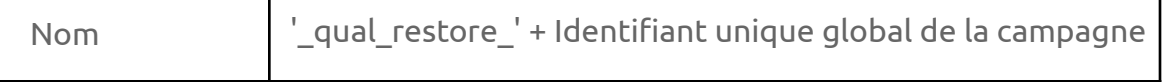

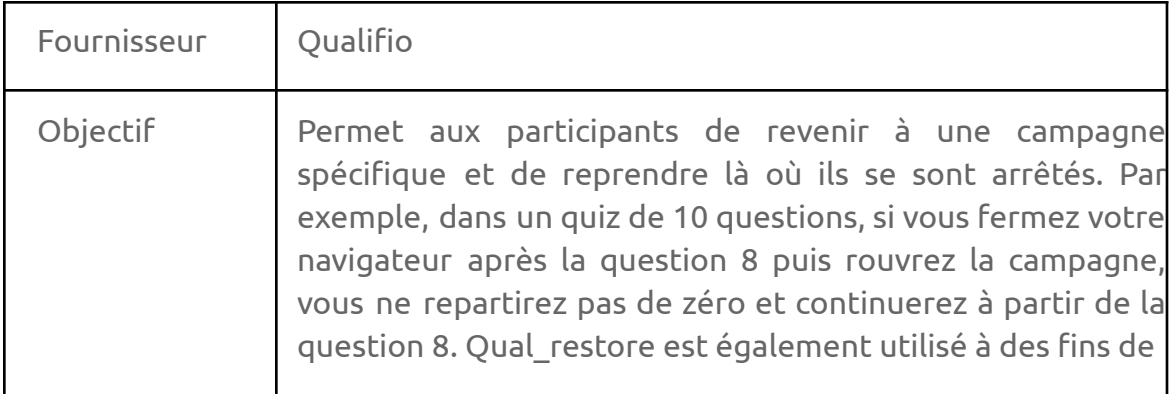

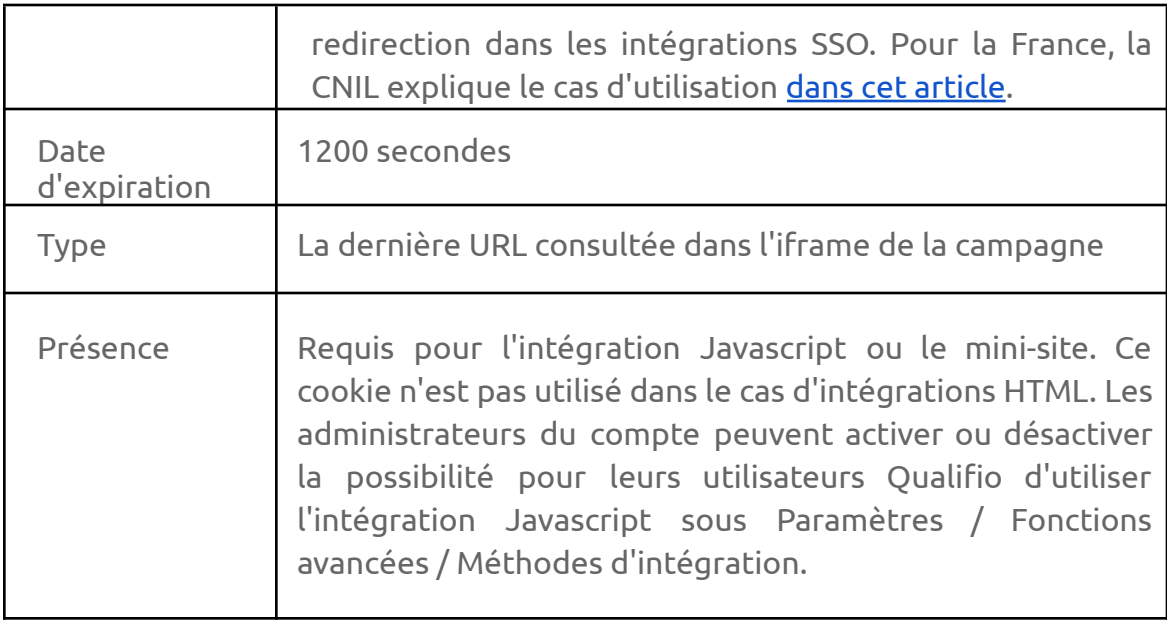